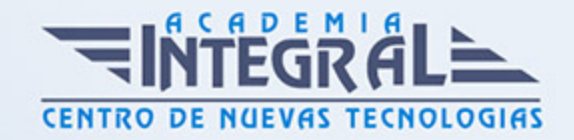

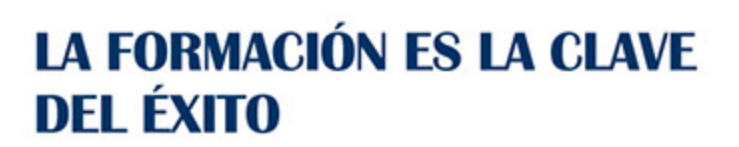

...............

# Guía del Curso Superficies con freestyle sketch treacer

Modalidad de realización del curso: Online Titulación: Diploma acreditativo con las horas del curso

### **OBIETIVOS**

El curso trata en profundidad los principios y la metodología de creación y edición de modelos y conjuntos complejos partiendo de diseños alámbricos y de superficies con Catia V5, estudiando los diferentes comandos contenidos en el programa y orientados a las industrias automovilística y aeronáutica. Aprenderás a trabajar con el módulo Freestyle Sketch Tracer de Catia V5 donde adquirirás los conocimientos necesarios para la creación de formas orgánicas desde cero utilizando curvas de diseño libre tridimensional y superficies o utilizando datos digitalizados. Mediante nuestro curso en diseño de superficies con Freestyle Sketch Tracer de Catia V5 serás capaz de diseñar modelos 3D desde cero mediante el uso de superficies complejas para poder crear geometría 3D compleja que no puede diseñarse con los módulos standard.

## CONTENIDOS

### MÓDULO 1 | SKETCH TRACER

- 1. Manual Teórico Avanzado Sketch Tracer Catia V5
- 2. Introducción a Sketch Tracer (1:56)
- 3. Create an Inmersive Sketch Cilindrical (13:37)
- 4. Create an inmersive Sketch Conical (4:01)
- 5. Create an inmersive sketch using screen shot (2:14)

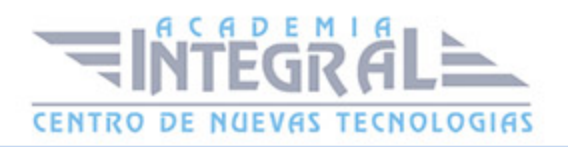

- 6. View Selection (1:32)
- 7. View Modification (1:27)
- 8. Manual Práctico Avanzado Sketch Tracer Catia V5
- 9. Sketch Tracer con Catia V5 Ejercicio 1 (7:46)
- 10. Sketch Tracer con Catia V5 Ejercicio 2 (8:53)
- 11. Sketch Tracer con Catia V5 Ejercicio 3 (7:29)
- 12. Sketch tracer con Catia V5 Ejercicio 4 (12:39)
- 13. Sketch tracer con Catia V5 Ejercicio 5 (9:14)
- 14. Sketch tracer con Catia V5 Ejercicio 6 (14:24)

#### MÓDULO 2 | FREESTYLE

- 1. Manual Teórico Avanzado Freestyle Catia V5
- 2. Introducción a Freestyle (3:32)
- 3. 3D Curve Creation (12:40)
- 4. Curve on surface (3:50)
- 5. Isoparametric curve (2:30)
- 6. Project curve (4:55)
- 7. Freestyle Blend Curve (3:33)
- 8. Styling corner (4:39)
- 9. Match curves (6:21)
- 10. Planar Patch (2:01)
- 11. 3-Point patch (1:28)
- 12. 4-Point Patch (1:44)
- 13. Geometry extraction (1:14)
- 14. Extrude Surface (2:51)
- 15. Revolve (1:24)
- 16. Offset (4:37)
- 17. Styling extrapolate (3:37)
- 18. Freestyle blend surface (4:54)
- 19. Styling fillet (23:39)
- 20. Fill (4:47)
- 21. Freestyle Fill (4:30)
- 22. Net Surface (3:42)

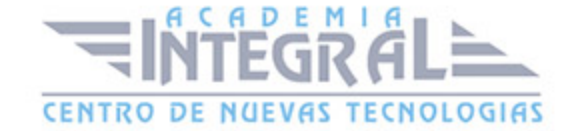

- 23. Styling sweep (7:28)
- 24. Simmetry (1:24)
- 25. Control points (21:47)
- 26. Match Surface (4:47)
- 27. Multi-side Match Surface (2:07)
- 28. Fit to geometry (3:01)
- 29. Extend (3:06)
- 30. Break (15:28)
- 31. Untrim (1:44)
- 32. Concatenate (2:28)
- 33. Fragmentation (1:36)
- 34. Disassemble (2:11)
- 35. Convert wizard (7:00)
- 36. Copy Geometric Parameters (1:49)
- 37. Connection Checker (16:15)
- 38. Distance analysis (11:39)
- 39. Porcupine curvature analysis (5:14)
- 40. Cutting plane Analysis (11:02)
- 41. Inflection lines (1:55)
- 42. Reflection lines (3:25)
- 43. Highlight Lines analysis (2:12)
- 44. Surfacic Curvature Analysis (5:20)
- 45. Draft Analysis (6:48)
- 46. Environment mapping analysis (2:08)
- 47. Isophotes mapping analysis (7:54)
- 48. Light Source Manipulation (6:10)
- 49. Match Constraint (24:04)
- 50. Point (7:17)
- 51. Line (7:01)
- 52. Plane (7:27)
- 53. Circle (10:51)
- 54. Manual Práctico Avanzado Freestyle Catia V5
- 55. Freestyle con Catia V5 Ejercicio 1 (22:16)
- 56. Freestyle con Catia V5 Ejercicio 2 (23:59)

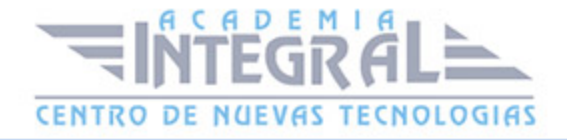

- 57. Freestyle con Catia V5 Ejercicio 3 (28:38)
- 58. Freestyle con Catia V5 Ejercicio 4 (14:21)
- 59. Freestyle con Catia V5 Ejercicio 5 (12:45)
- 60. Freestyle con Catia V5 Ejercicio 6 (12:37)

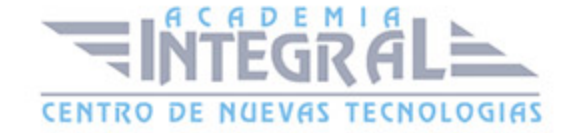

C/ San Lorenzo 2 - 2 29001 Málaga

T1f952 215 476 Fax951 987 941

#### www.academiaintegral.com.es

E - main fo@academiaintegral.com.es